## **pushTAN: первоначальная настройка**

**www.sparkasse-mis.de/pushtan**

 $\dot{\mathbf{S}}$  Sparkasse **Mitten im Sauerland** 

Начните процесс регистрации, описанный ниже, только после того, как получите **письмо о регистрации** и Bаши **данные для входа** в интернет-банкинг (PIN-код для доступа и имя пользователя). Если Вы сменили предыдущую систему безопасности на технологию pushTAN, Bаши данные для входа останутся прежними. В противном случае Bы получите по почте отдельное письмо с PIN-кодом, содержащее Bаши новые данные для входа.

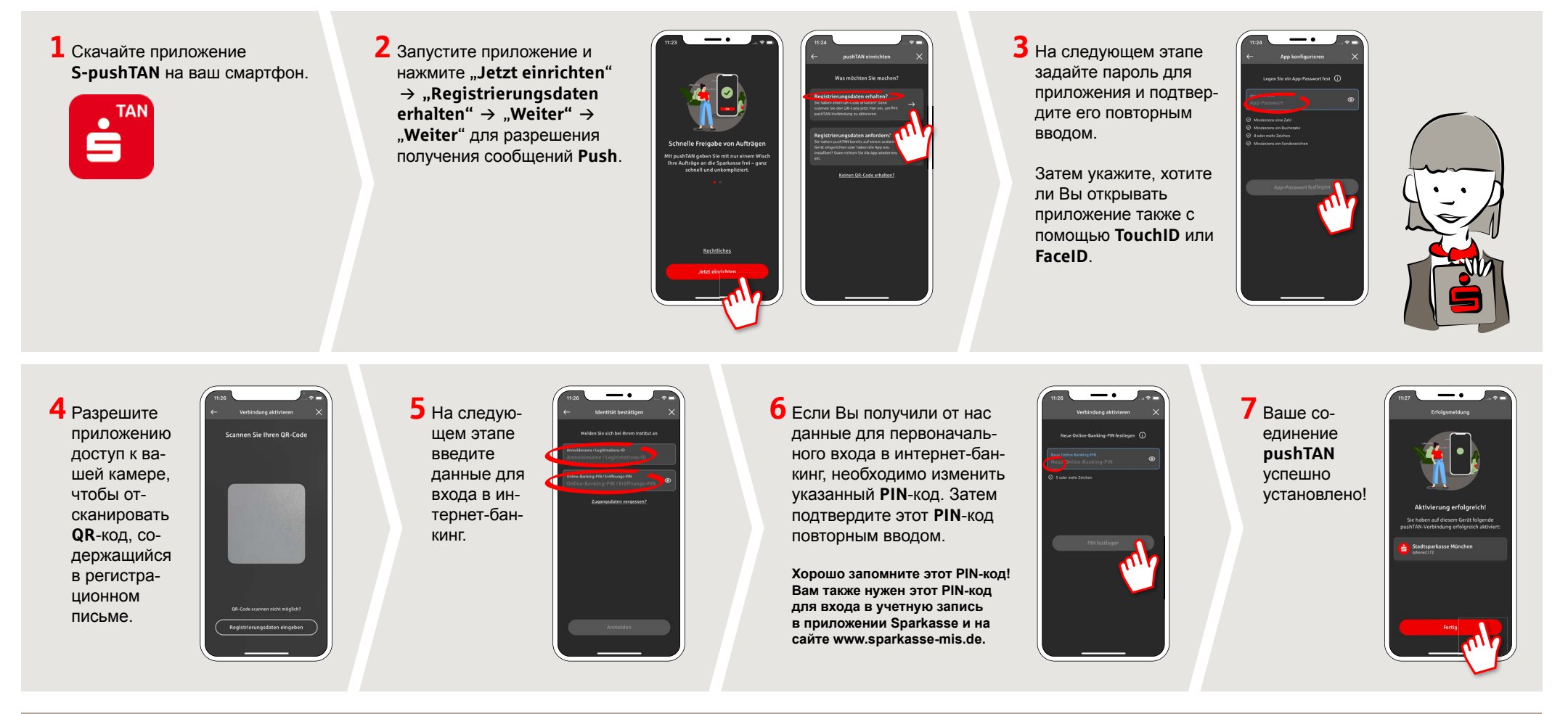

**DO YOU HAVE ANY QUESTIONS? WE WILL BE HAPPY TO HELP YOU.** 

Central service call number: You can contact us under **0291/2080 Mon – Fri from 8 am – 7 pm**.

Further information and FAQs about pushTAN is available at: **www.sparkasse-mis.de/pushtan**

**YOU CAN ALSO CONTACT US AT:**

text chat: **www.sparkasse-mis.de/beraterchat**

our branches: **www.sparkasse-mis.de/fi lialen**

**Online banking support for private customers** Telephone: **0291/ 2080** Available: **Mon – Fri from 8 am – 7 pm**